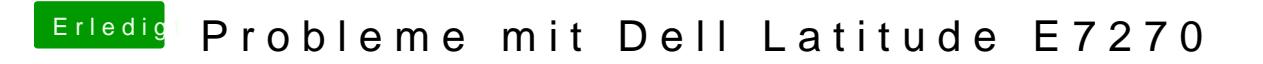

Beitrag von anonymous\_writer vom 28. Februar 2018, 21:30

Nee, denke ich nicht. Ich verstehe nicht warum diese Vorgehensweise bei allen Laptops mit einer Intel HD-Lösung wo ich das getestet habe funktionier

[Helligkeitssteuerung bei Intel HD Prozessorg](https://www.hackintosh-forum.de/index.php/Thread/36228-Helligkeitssteuerung-bei-Intel-HD-Prozessorgrafikkarte/?postID=394899#post394899)rafikkarte (Laptop)